https://www.100test.com/kao\_ti2020/246/2021\_2022\_\_E6\_80\_AA\_ E6\_8B\_9B\_E8\_BF\_AD\_E5\_c100\_246628.htm CIPHER [/E | /D | /C] [/S:directory] [/B] [/H] [pathname [……]] CIPHER /K CIPHER /R:filename [/SMARTCARD] CIPHER /U [/N] CIPHER /W:directory CIPHER /X[:efsfile] [filename] CIPHER /Y CIPHER /ADDUSER [/CERTHASH:hash | /CERTFILE:filename] [/S:directory] [/B] [/H] [pathname [……]] CIPHER /REMOVEUSER /CERTHASH:hash [/S:directory] [/B] [/H] [pathname [......]] CIPHER /REKEY [pathname [......]] /B CIPHER

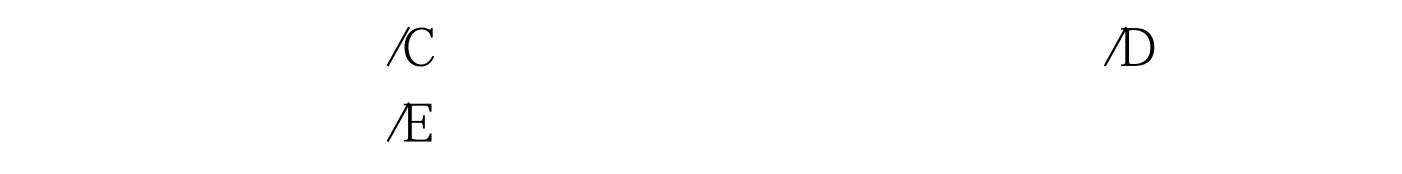

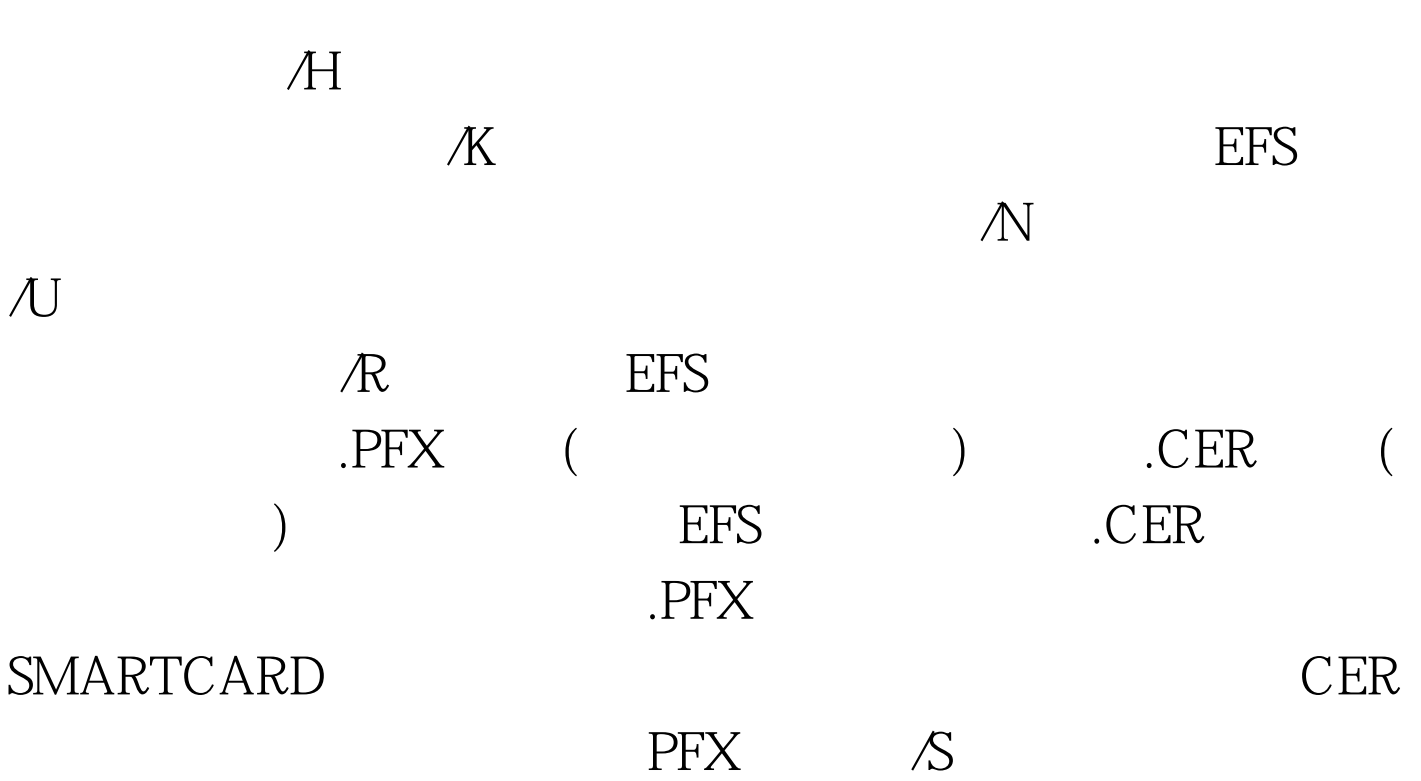

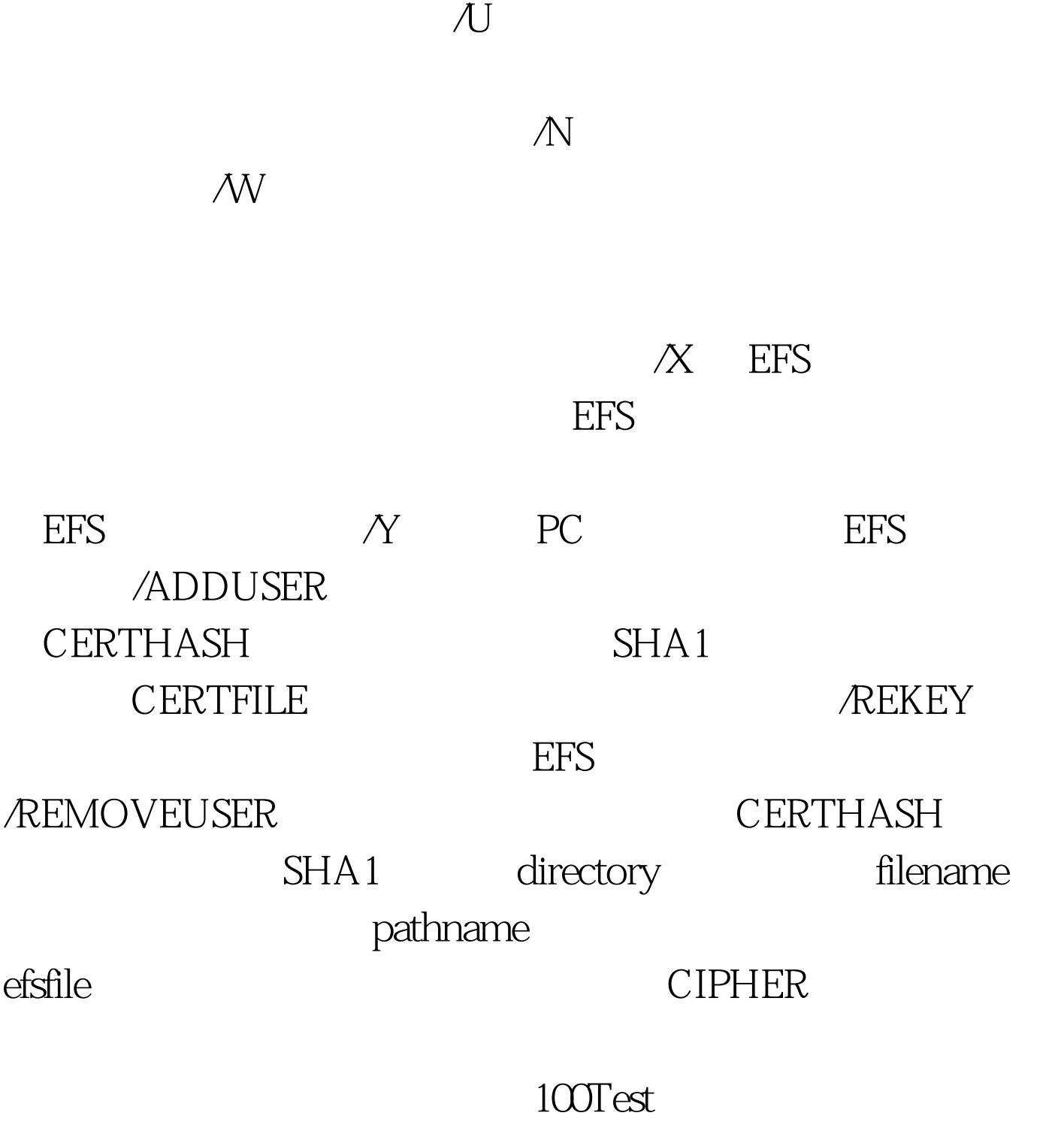

www.100test.com